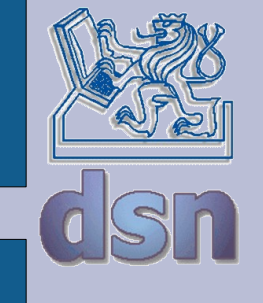

#### X36PKO TCP/IP rozhraní socketů

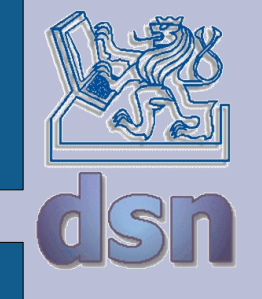

## **TCP - C**

- $\bullet$  sockfd = socket(PF\_INET, SOCK\_STREAM, IPPROTO\_TCP));
- bind(sockfd, &my\_addr, sizeof(my\_addr));
- listen(sockfd, 5);
- connect(s, (struct sockaddr \*)&sin, sizeof(sin));
- rem addr  $length = sizeof(rem addr);$
- c sockfd = accept(sockfd, &rem addr, &rem addr length));
- mlen =  $recv(c \text{ socket}, but, BUFFSIZE, 0);$
- $\bullet$  send(c sockfd, buf, mlen, 0);
- close(c sockfd);
- close(sockfd);

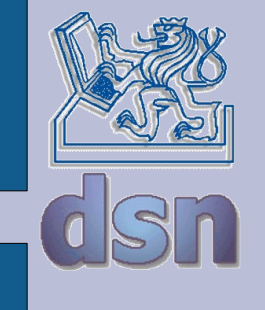

#### **TCP – C**

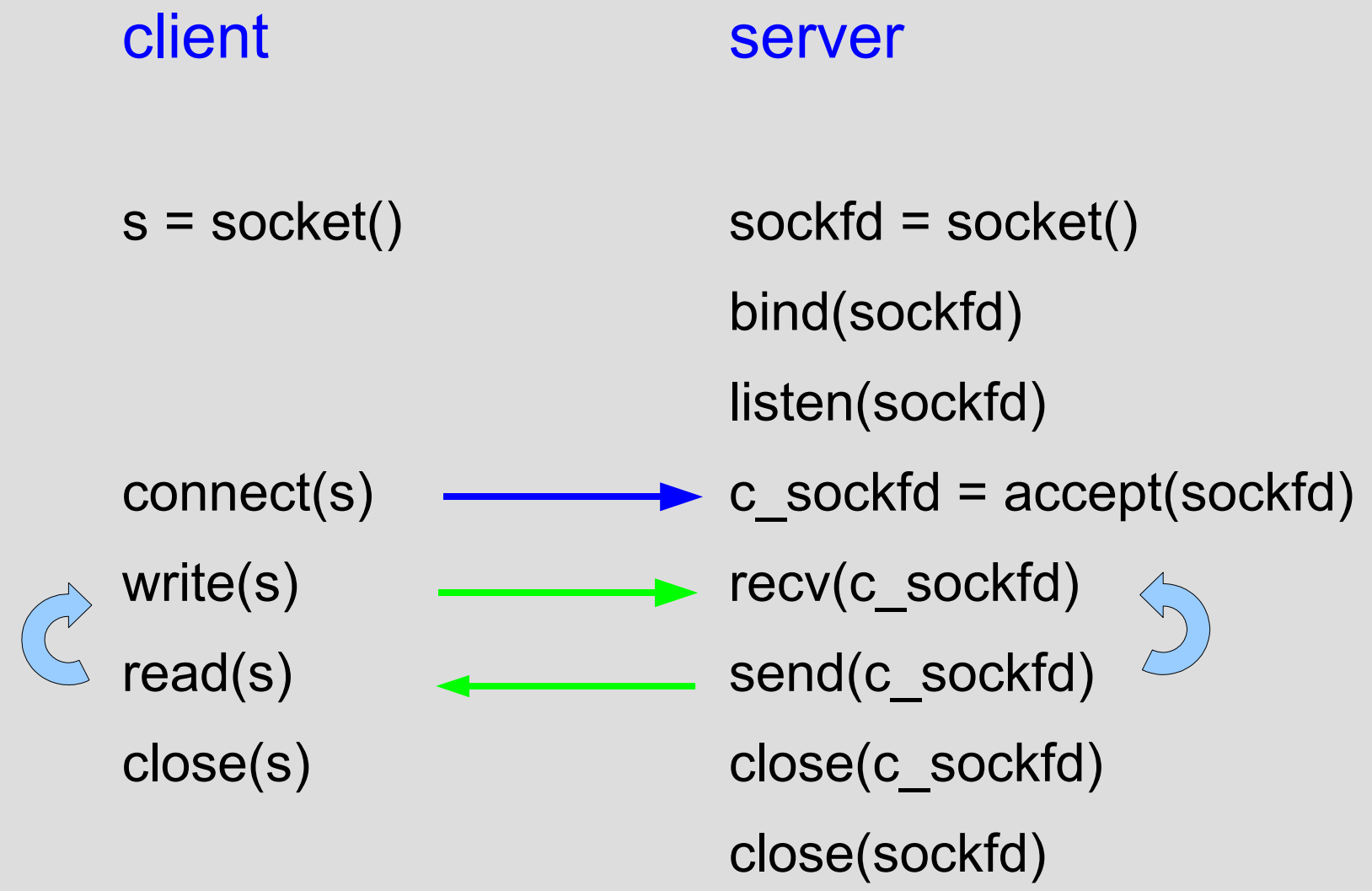

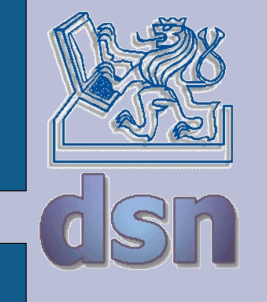

# **UDP – C**

- $\cdot$  s = socket(PF\_INET, SOCK\_DGRAM, 0);
- bind(s, &my\_addr, sizeof(my\_addr);
- $\bullet$  len = sendto(s, sbuf, len, 0, &rem\_addr, sizeof(rem\_addr));
- $\cdot$  rem\_addr\_length = sizeof(rem\_addr);
- $len = recvfrom(s, rubuf, sizeof(rbuf), 0, 8rem; addr,8rem; addr, length);$
- close(s);

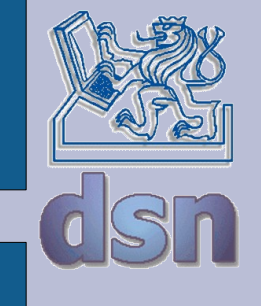

### **UDP – C**

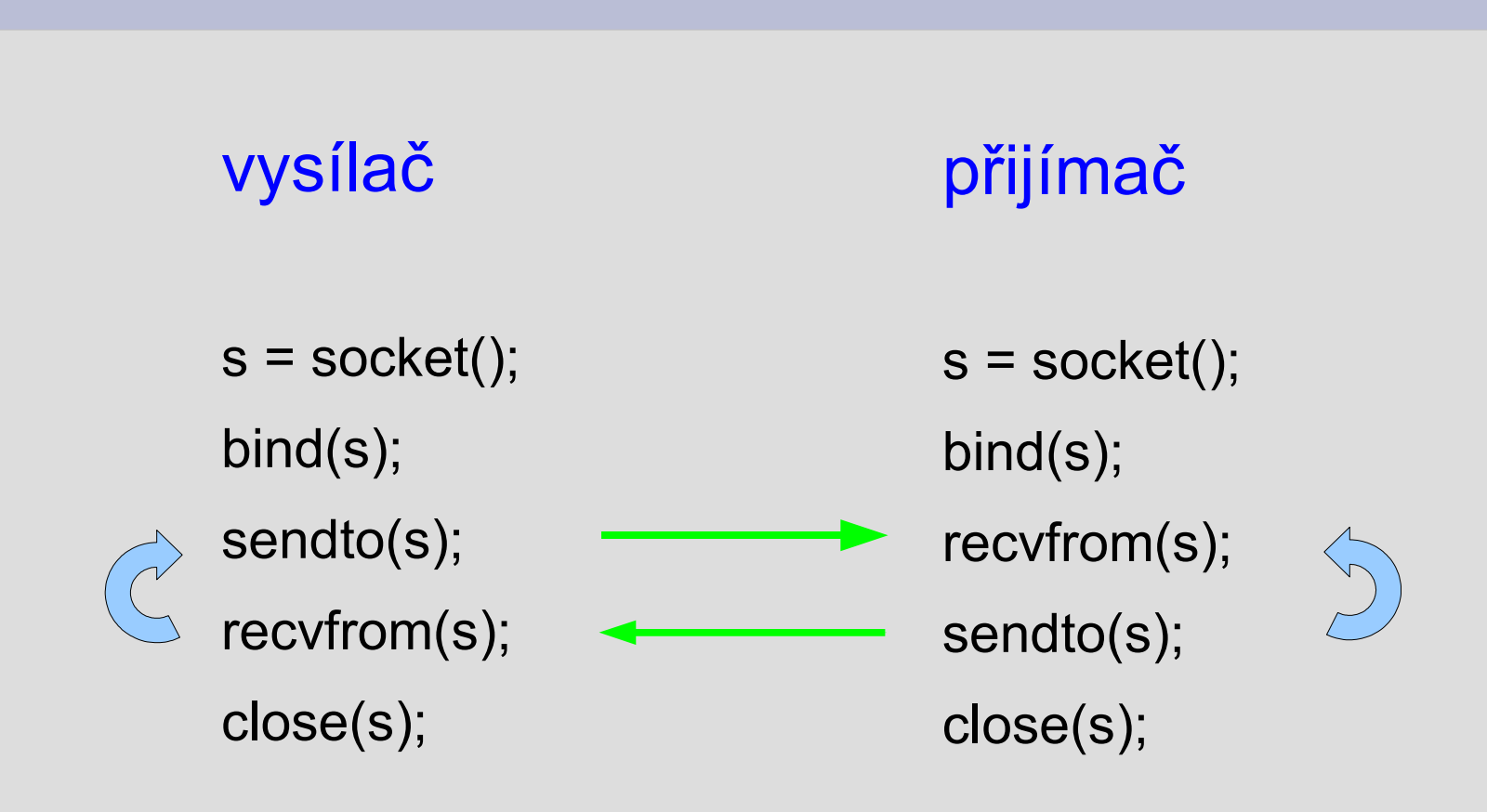

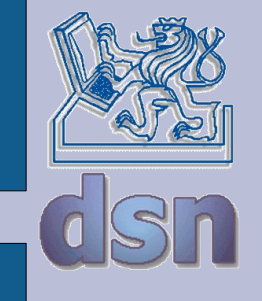

## **TCP – Java**

- java.net.Socket
	- konstruktory
		- Socket()
		- Socket(String, int)
		- Socket(InetAddress, int)
		- ...
	- metody
		- close()
		- getInetAddress()
		- $\cdot$  getPort()
		- getLocalPort()
		- getInputStream()
		- getOutputStream()
		- $\cdot$  set<sup>\*</sup>()
		- toString()

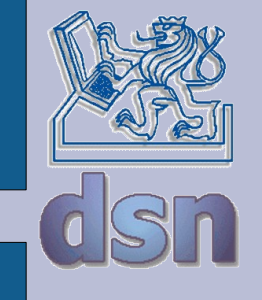

## **TCP – Java 2**

- java.net.ServerSocket
	- konstruktory
		- ServerSocket()
		- ServerSocket(int)
		- $\sim$  …
	- metody
		- accept()
		- bind(SocketAddress)
		- getInetAddress()
		- getLocalPort()
		- toString()
		- ...

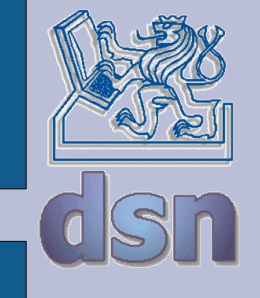

## **TCP – Java 3**

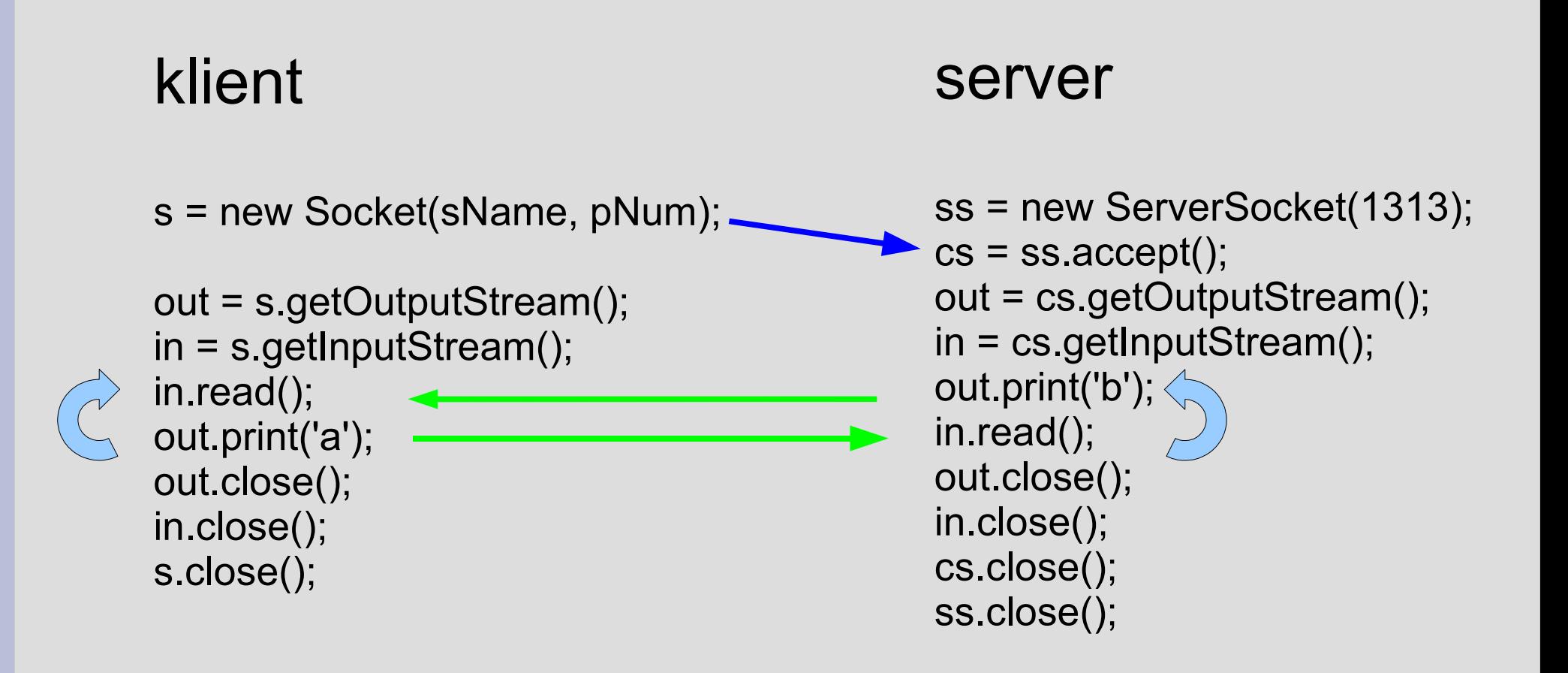

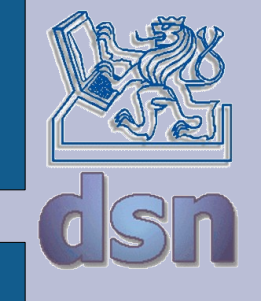

## **UDP – Java**

- java.net.DatagramSocket
	- kostruktory
		- DatagramSocket()
		- DatagramSocket(int)
	- metody
		- void close()
		- void bind(SocketAddress)
		- int getLocalPort()
		- InetAddress getLocalAddress()
		- void receive(DatagramPacket)
		- void send(DatagramPacket)
		- void setSoTimeout(int)
		- ...

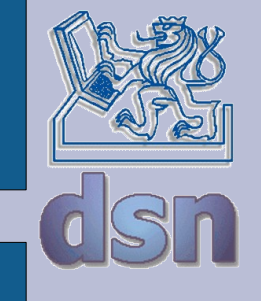

## **UDP – Java 2**

- java.net.DatagramPacket
	- konstruktory
		- DatagramPacket(byte[], int)
		- DatagramPacket(byte[], int, InetAddress, int)
	- metody
		- InetAddress getAddress()
		- int getPort()
		- byte[] getData()
		- int getLength()
		- void setData(byte[])
		- void setLength(int)
		- ...

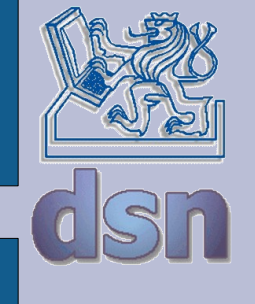

# **UDP – Java 3**

#### vysílač

#### přijímač

- s = new DatagramSocket();
- p = new DatagramPacket(s, m.length, addr, port);

s.send(p);

p = new DatagramPacket(m, m.length);

s.receive(p);

s.close();

- s = new DatagramSocket(port);
- p = new DatagramPacket(m, m.length);

s.receive(p);

```
length = p.getLength();
```

```
address = p.getAddress();
```
 $fromPort = p.getPort();$ 

p = new DatagramPacket(m, m.length, address, fromPort);

s.send(p); s.close();

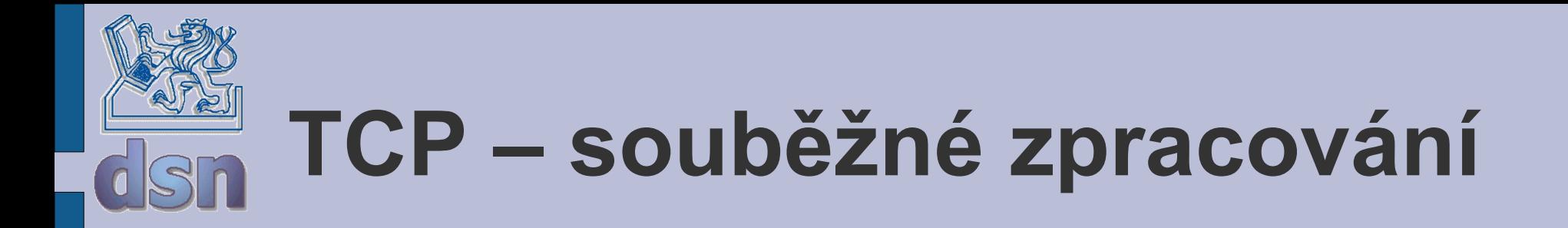

• několik vláken (Apache)

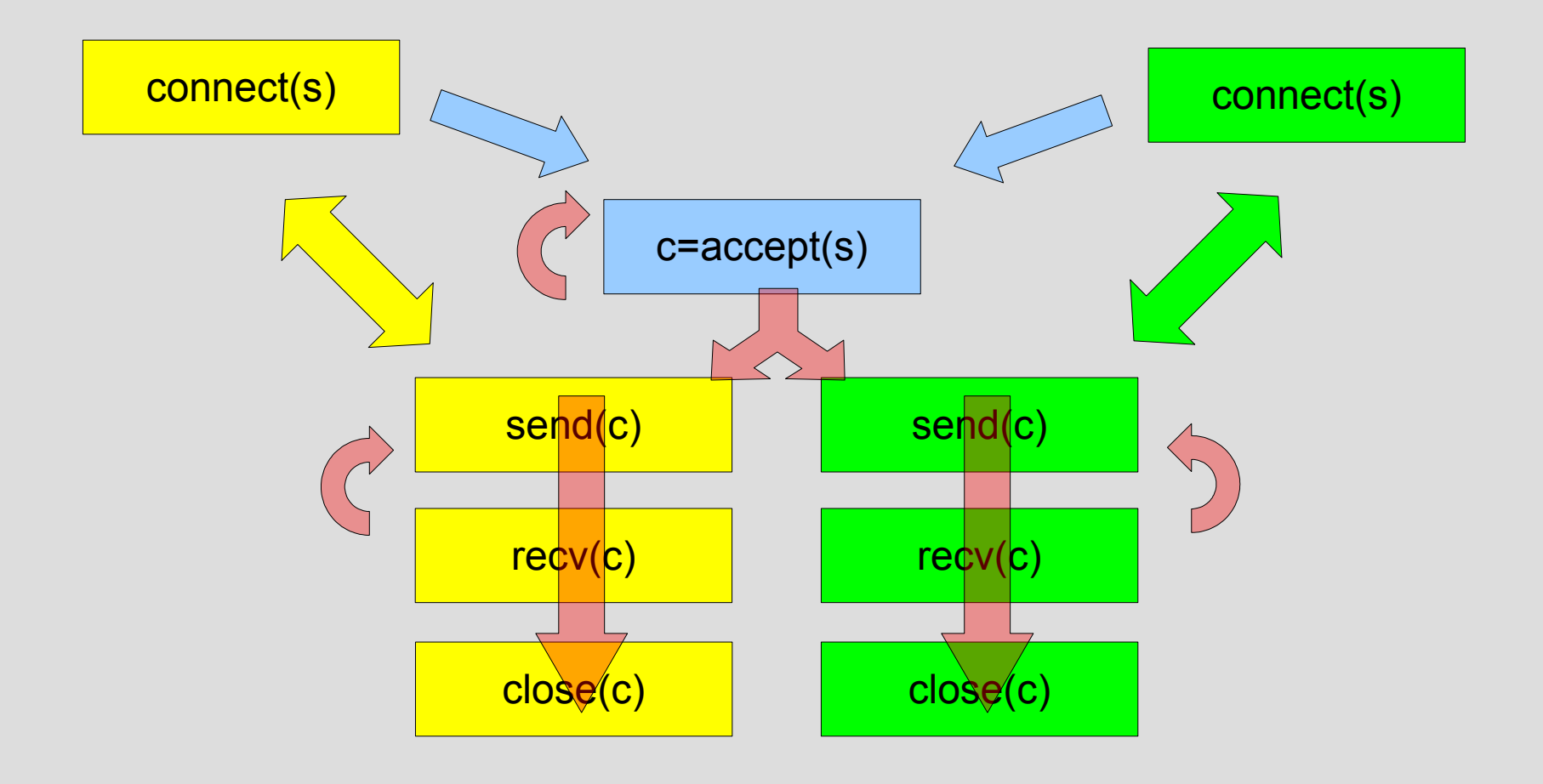

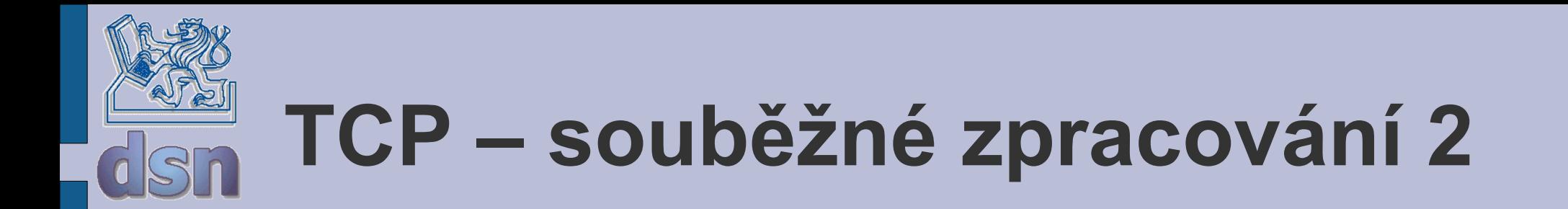

• jedno vlákno (Boa)

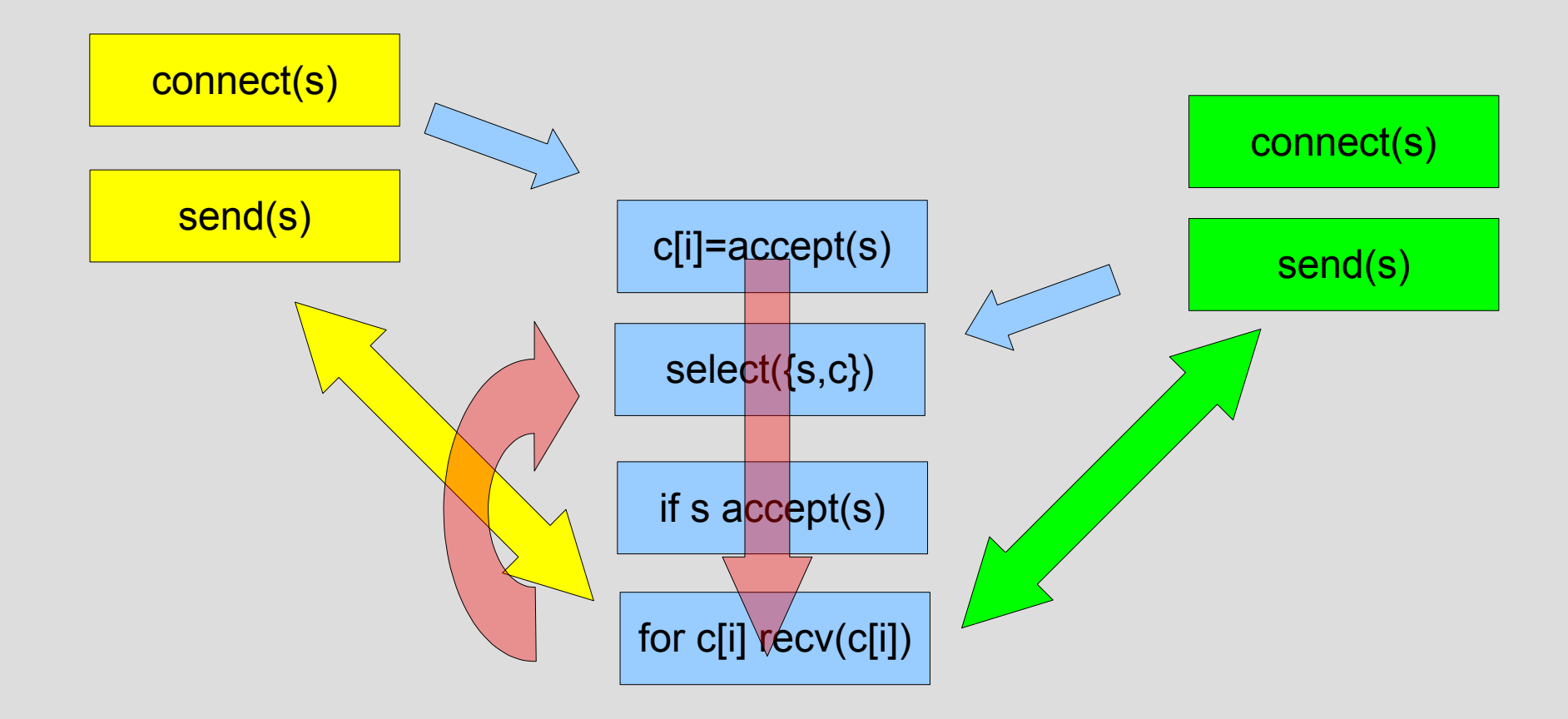

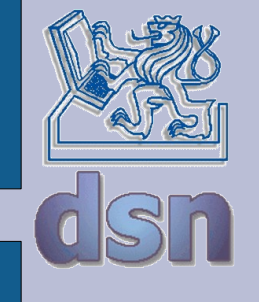

## **Select()**

- java.nio.channels
	- selector.select()
	- http://www.javaworld.com/javaworld/jw-04-2003/jw-0411-select.html
- int select(int nfds, fd set \*rfds, fd set \*wfds, fd set \*exfds, struct timeval \*timeout);
- void FD CLR(int fd, fd set \*set);
- int FD\_ISSET(int fd, fd\_set \*set);
- void FD\_SET(int fd, fd\_set \*set);
- void FD\_ZERO(fd\_set \*set);

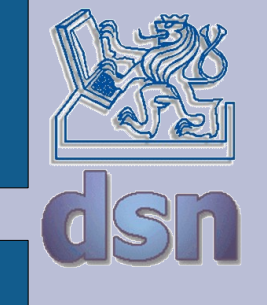

a nebo úplně jinak ...